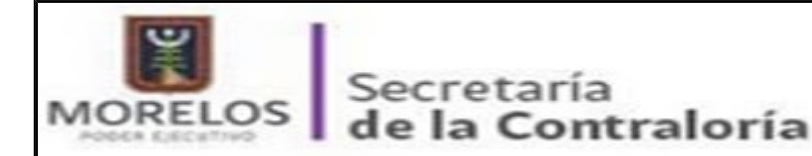

## **C. SOTELO GARCIA FRANCISCA PRESENTE**

Se hace constar que con fecha 26 de Enero del 2016 se recibió su **DECLARACIÓN DE MODIFICACIÓN ANUAL DE INTERESES Y SITUACIÓN PATRIMONIAL** en cumplimiento a lo provisto en los artículos **27** fraccion **XI**, **75** y **77** fracciones **I** y **III** de la Ley de Responsabilidades de los Servidores Públicos. La cual formará parte del sistema de registro de Servidores Públicos.

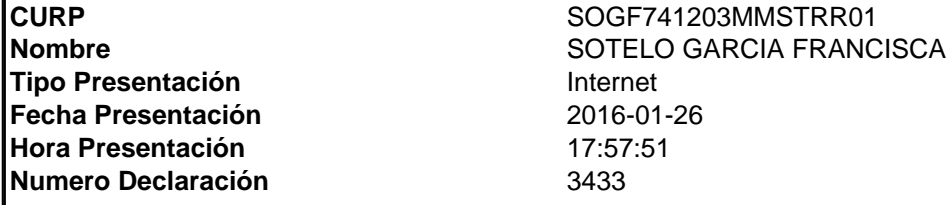

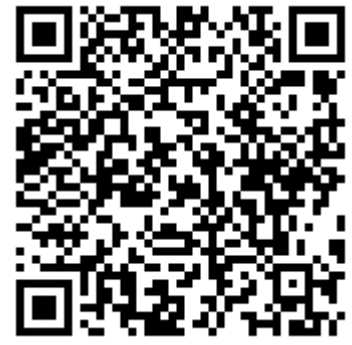

**Sello: mtQf/UTidAgsU1r0sUH p06kSsbAg68vZKvbEqEWMe5sUVNaduBujnMBqWiuh0fOV9O jyFkF2Ej8aWjNZ2NU6m5XKHKi7bjAzNo7EbHnOc4mCkQBVPPDBV RKdEsb7GjFgBwmqpcI2caWar7QxBVz 89WDy0D NbsuPamq0tfFm38PhDkC8OY4zyNfdEZr2MFIS8mBKC7bC4NYUvfuV/pUYguyF5Pn0SMk4kn0P/mxEhkC68Rqcev6l9V /bvpS6yBM N7VQTsGzWaUgG IYw749NML6U 0IT8zB/aFVKfdq zXPodx9DksjQrESmxX4fILLOtzWRrWbFPqbrxtD Kw==**

**El presente acto administrativo ha sido firmado mediante el uso de la firma electrónica avanzada del funcionario competente, amparada por un certificado vigente a la fecha de su elaboración; y, es** válido de conformidad con lo dispuesto en los articulos 3, 8 y 9 de la Ley de Firma Electrónica del Estado Libre y Soberano de Morelos; 12 y 20 de su Reglamento; y articulo 6 de la Norma para la Incorporacion de la Firma Electronica en los Trámites y Procedimientos de la Administración Pública Estatal. Por un uso responsable del papel, las copias de conocimiento se enviaran de forma **electronica, de conformidad con lo establecido en el segundo párrafo del artículo 49 del Decreto de Austeridad para la Administración Pública Estatal. La versión electrónica del presente documento, su integridad y autoríza, se podrá¡ comprobar a través de la página electrónica de la Secretaría de Administración, por medio de la siguiente liga http://www.firma.morelos,gob.mx; para lo cual, será¡ necesario capturar el número de folio de validación y los últimos 8 caracteres de la cadena de la firma electrónica avanzada de la presente representación impresa del documento digital. De igual manera, podrá¡ verificar el documento electrónico por medio del código QR, para lo cual, se recomienda descargar la aplicación de lectura de este tipo de códigos a su dispositivo móvil.**

**Folio de Validación:2824**